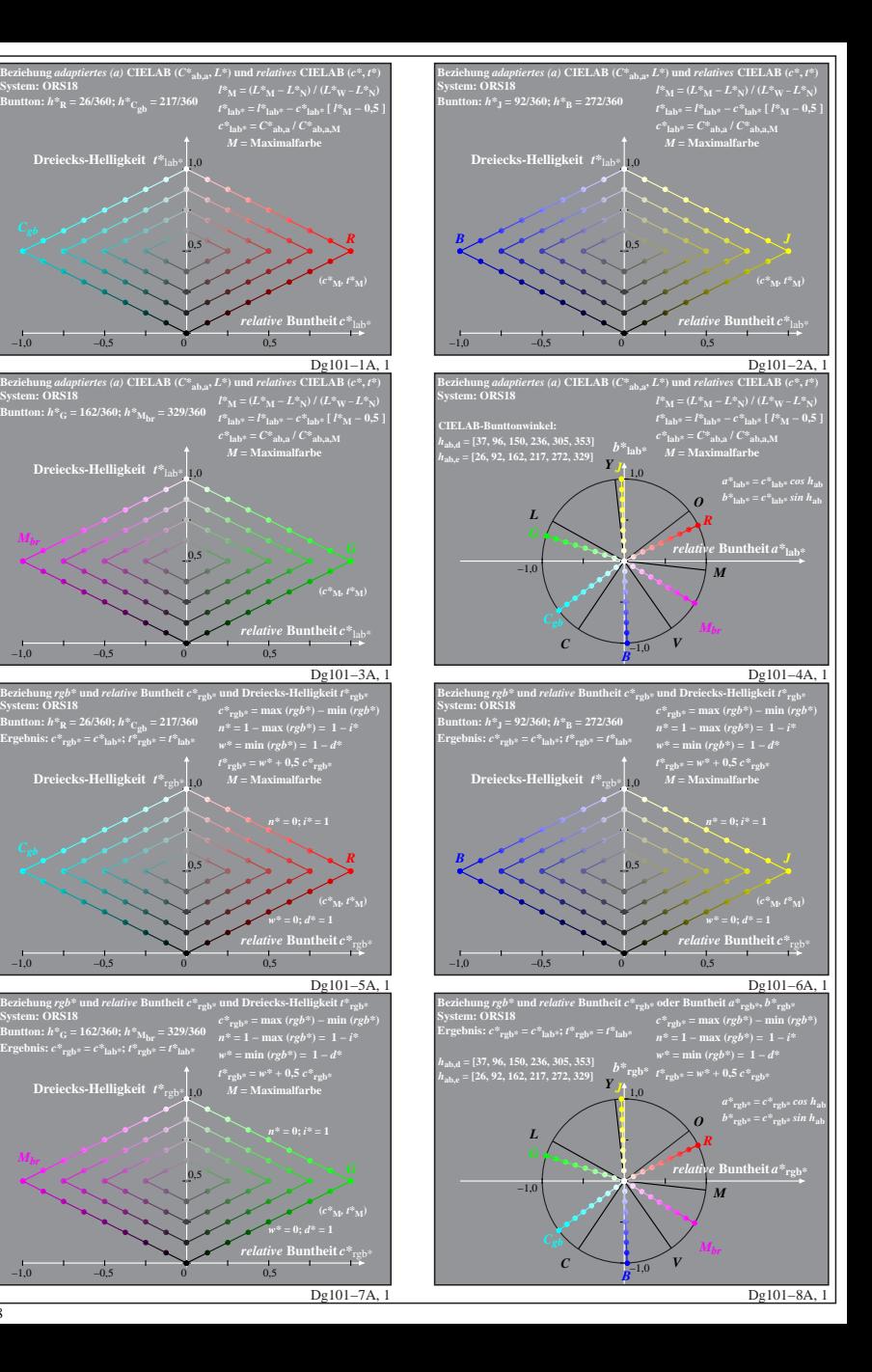

**System: ORS18**

**System: ORS18**

*Mbr*

*Mbr*

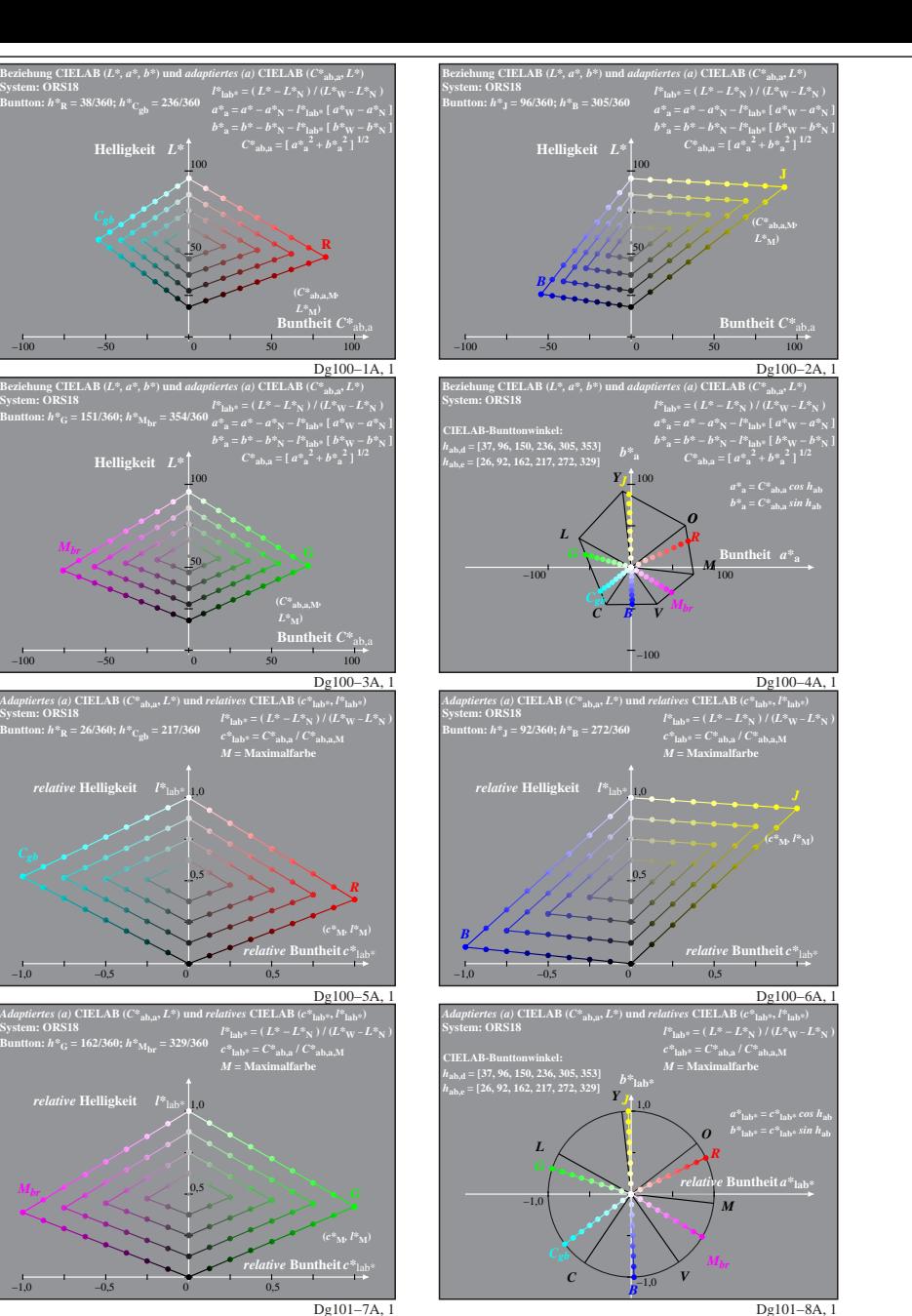

*Mbr*

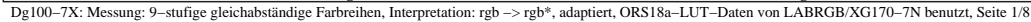

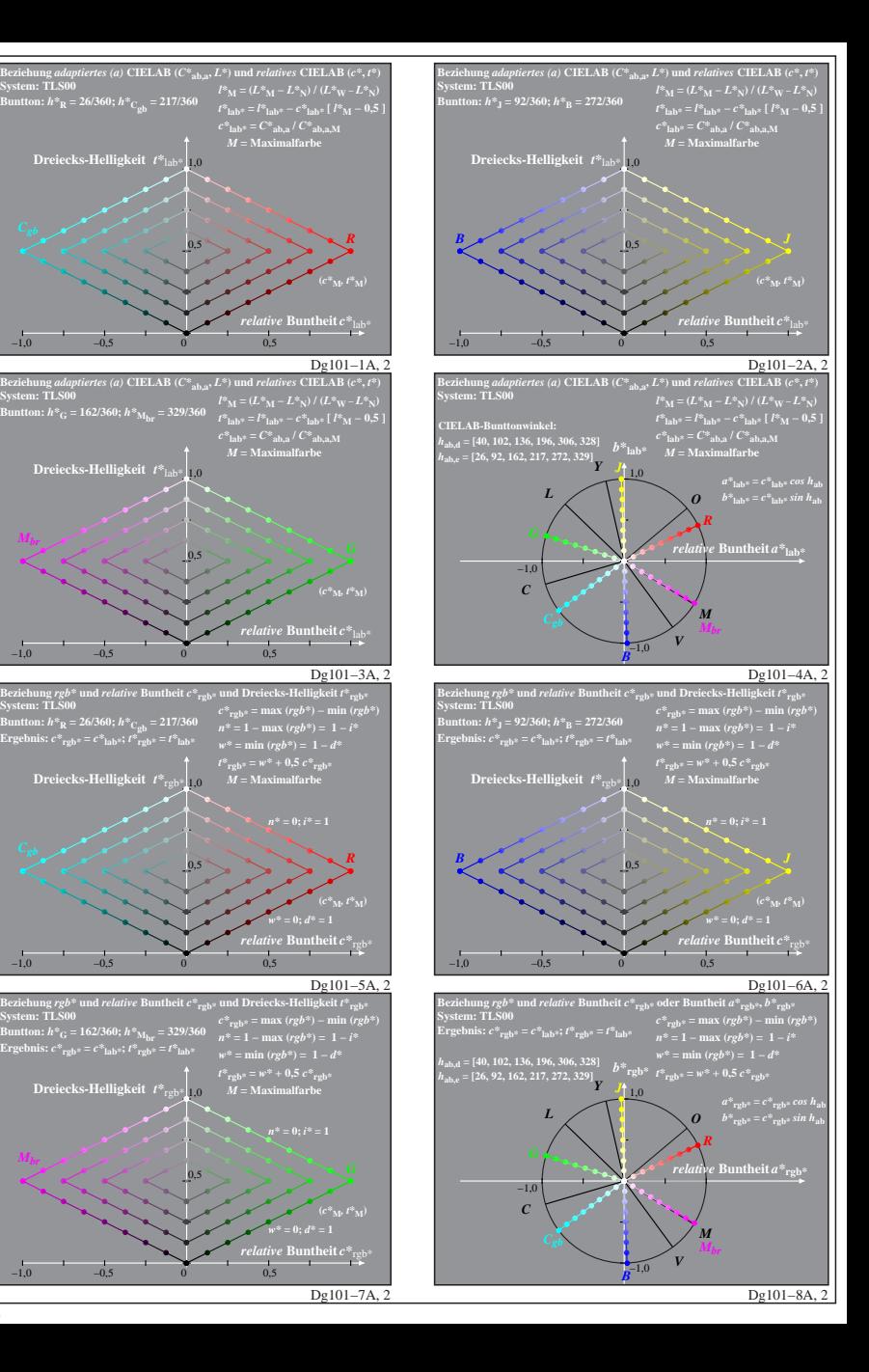

**System: TLS00**

**System: TLS00**

*Mbr*

**System: TLS00**

**Dreiecks-Helligkeit**  $t^*$ 

**Dreiecks-Helligkeit**  $t^*$ <sub>re</sub>

**Dreiecks-Helligkeit**  $t^*$ <sub>rg</sub>

*Mbr*

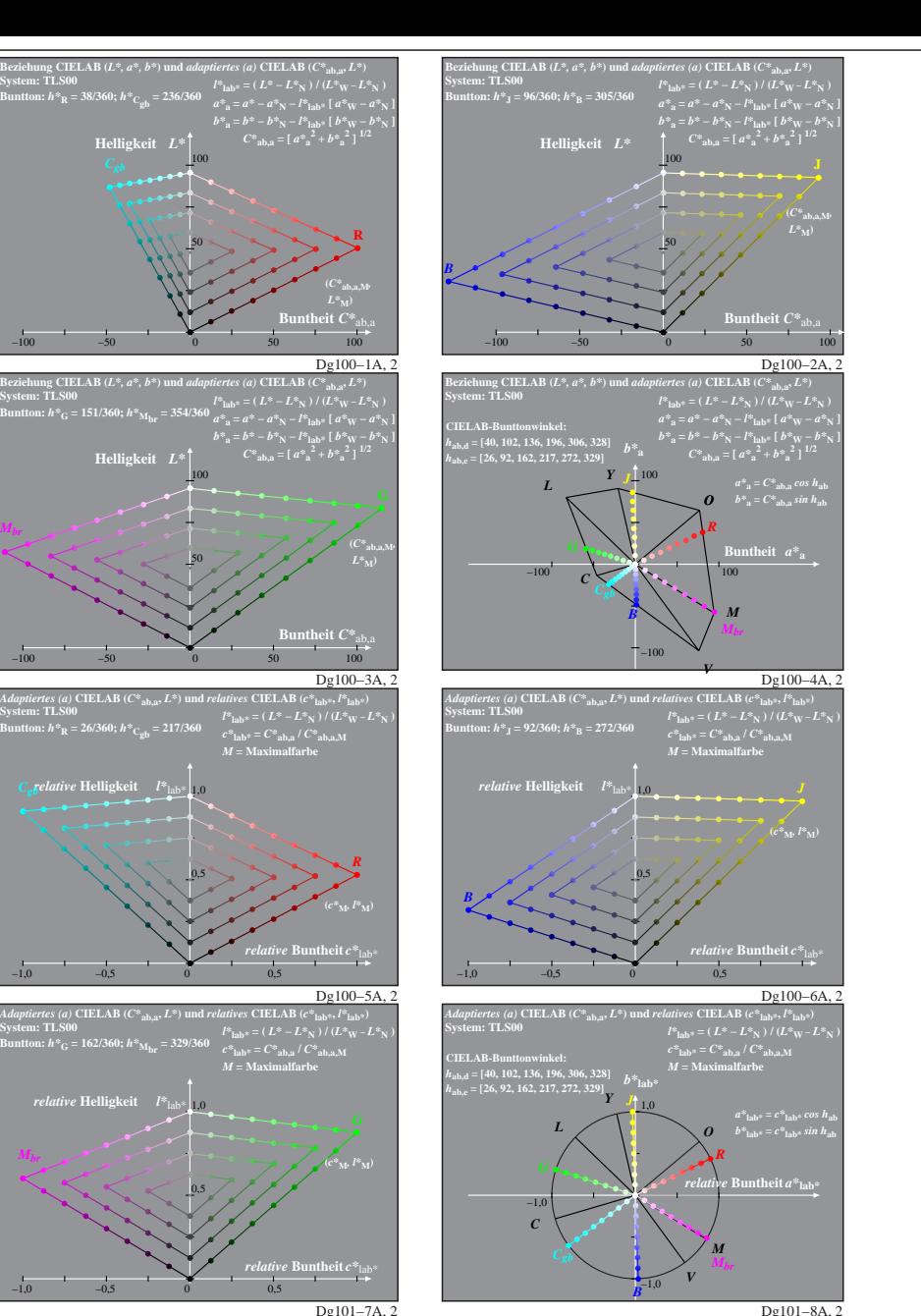

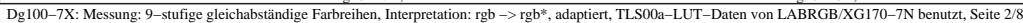

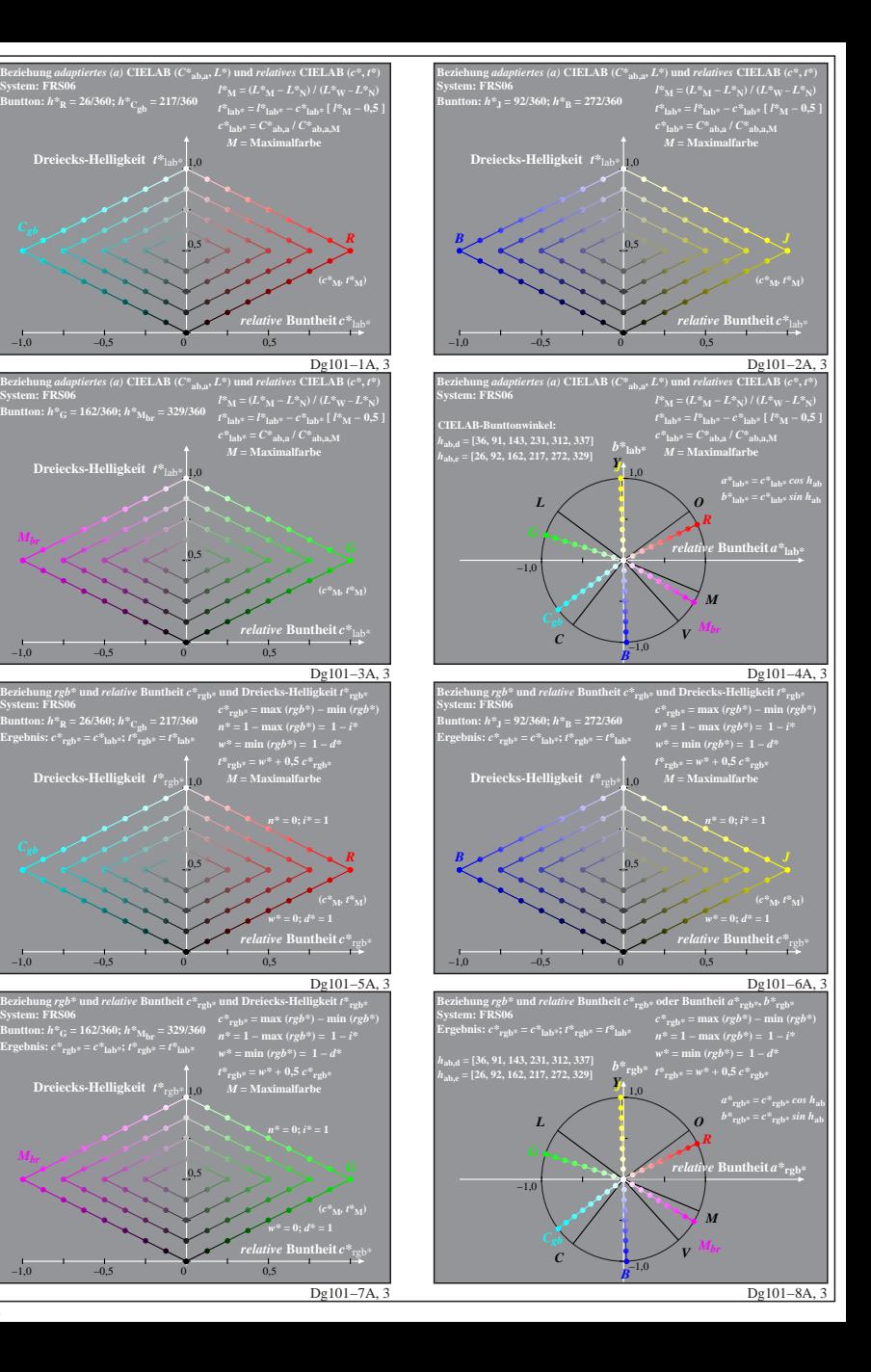

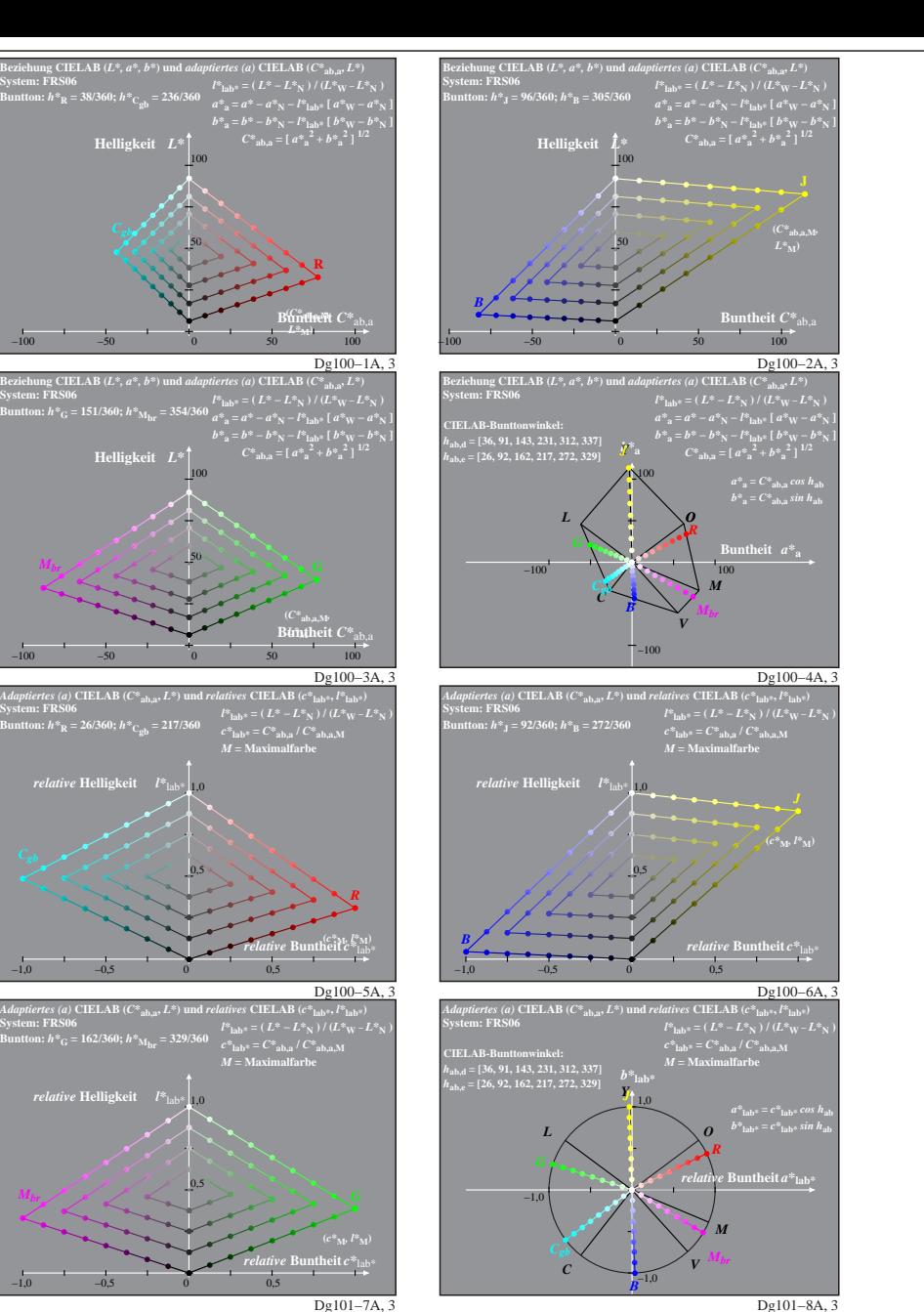

**System: FRS06**

**System: FRS06**

*Mbr*

*Mbr*

**System: FRS06**

*Mbr*

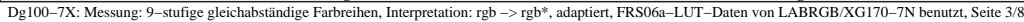

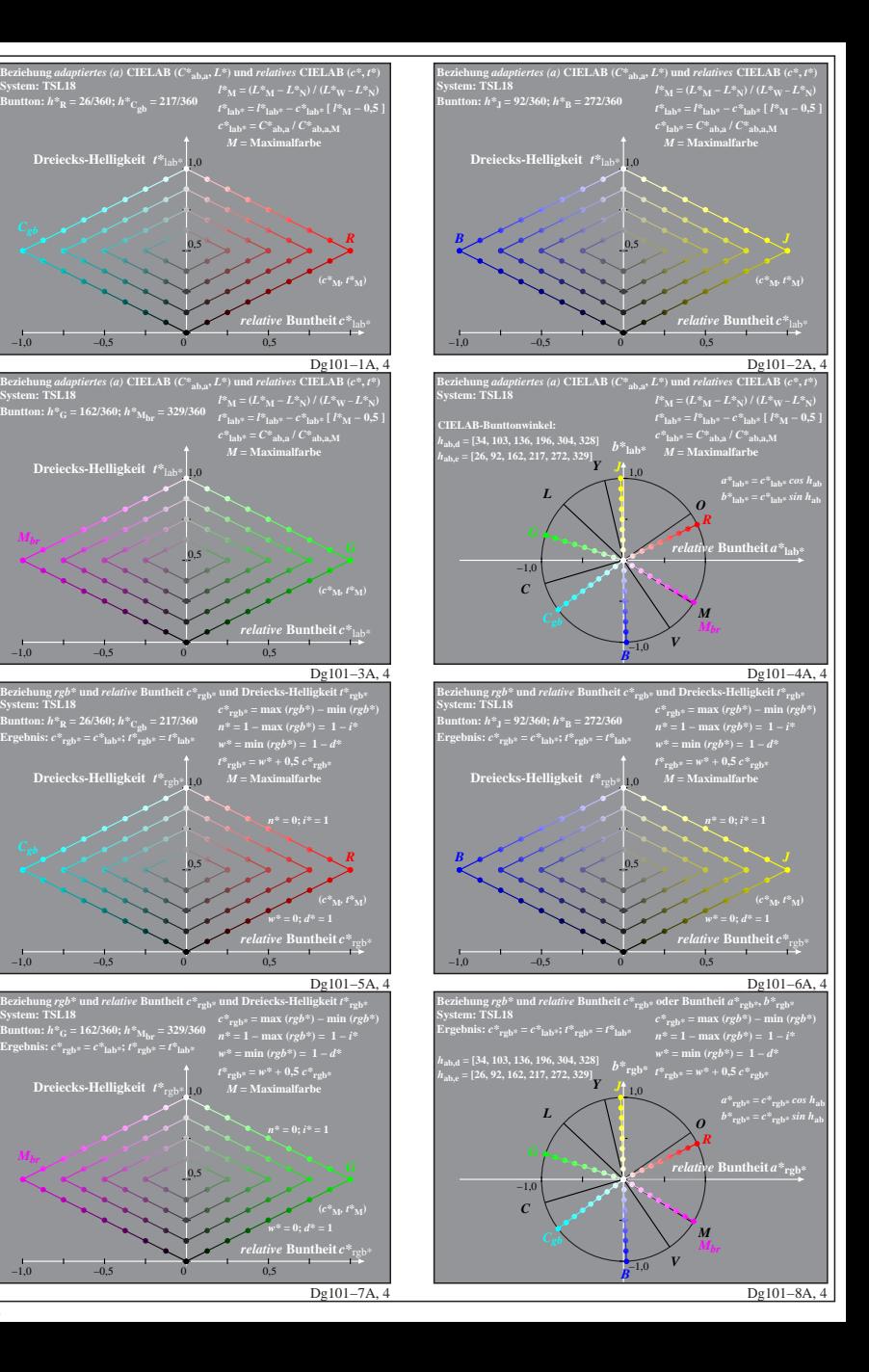

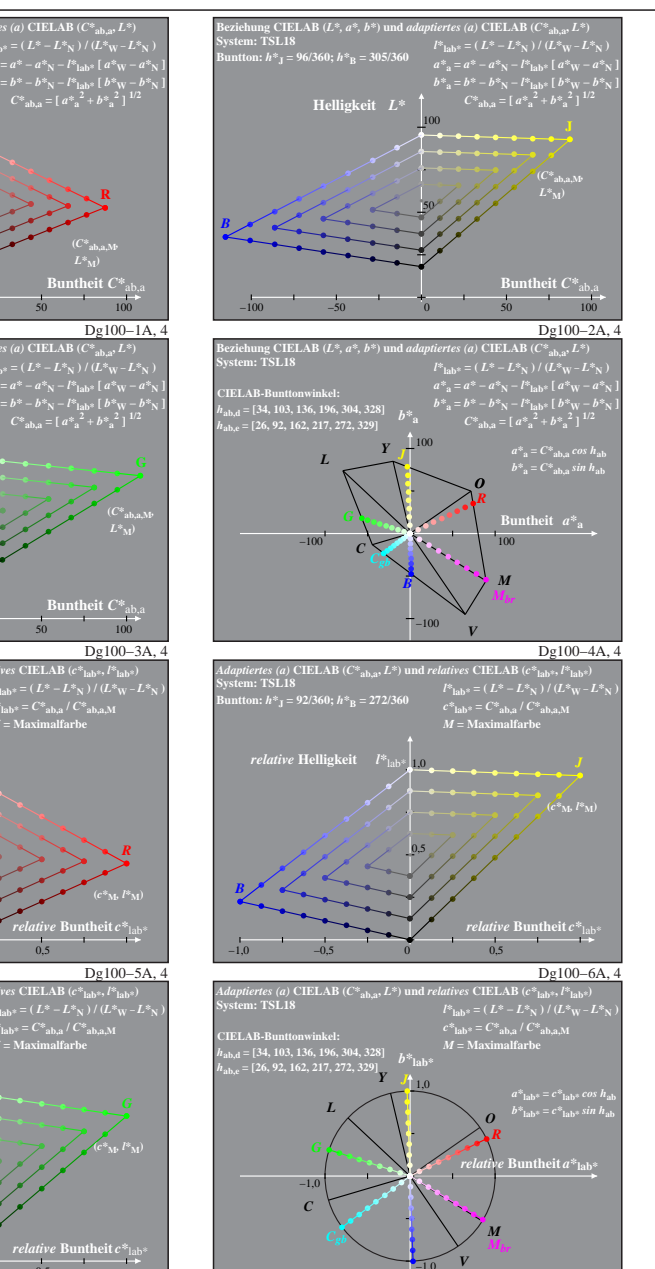

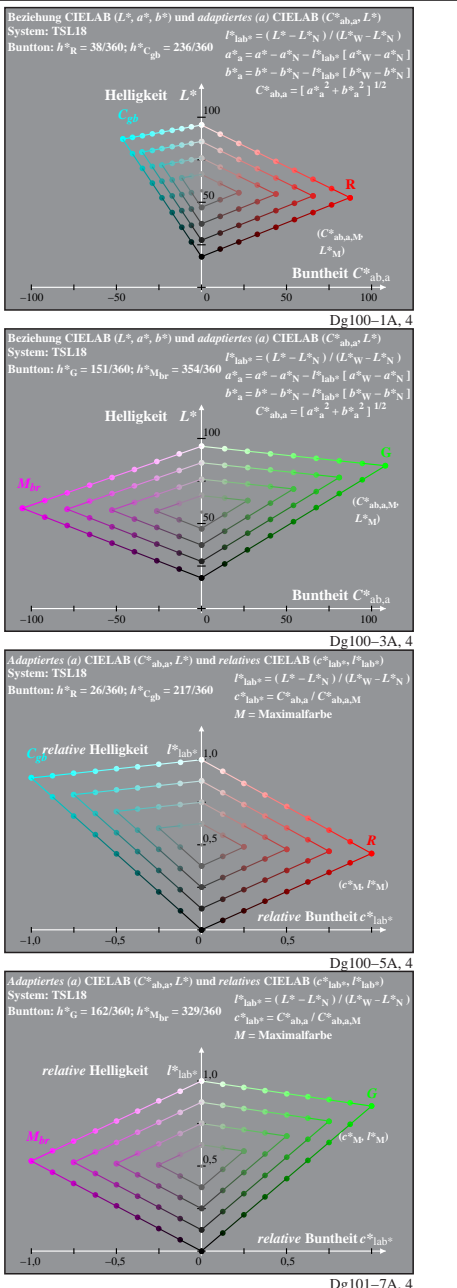

Dg100−7X: Messung: 9−stufige gleichabständige Farbreihen, Interpretation: rgb −> rgb\*, adaptiert, TLS18a−LUT−Daten von LABRGB/XG170−7N benutzt, Seite 4/8

Dg101−8A, 4

**System: TSL18**

**System: TSL18**

*Mbr*

*Mbr*

 $-1,0$ 

*B*

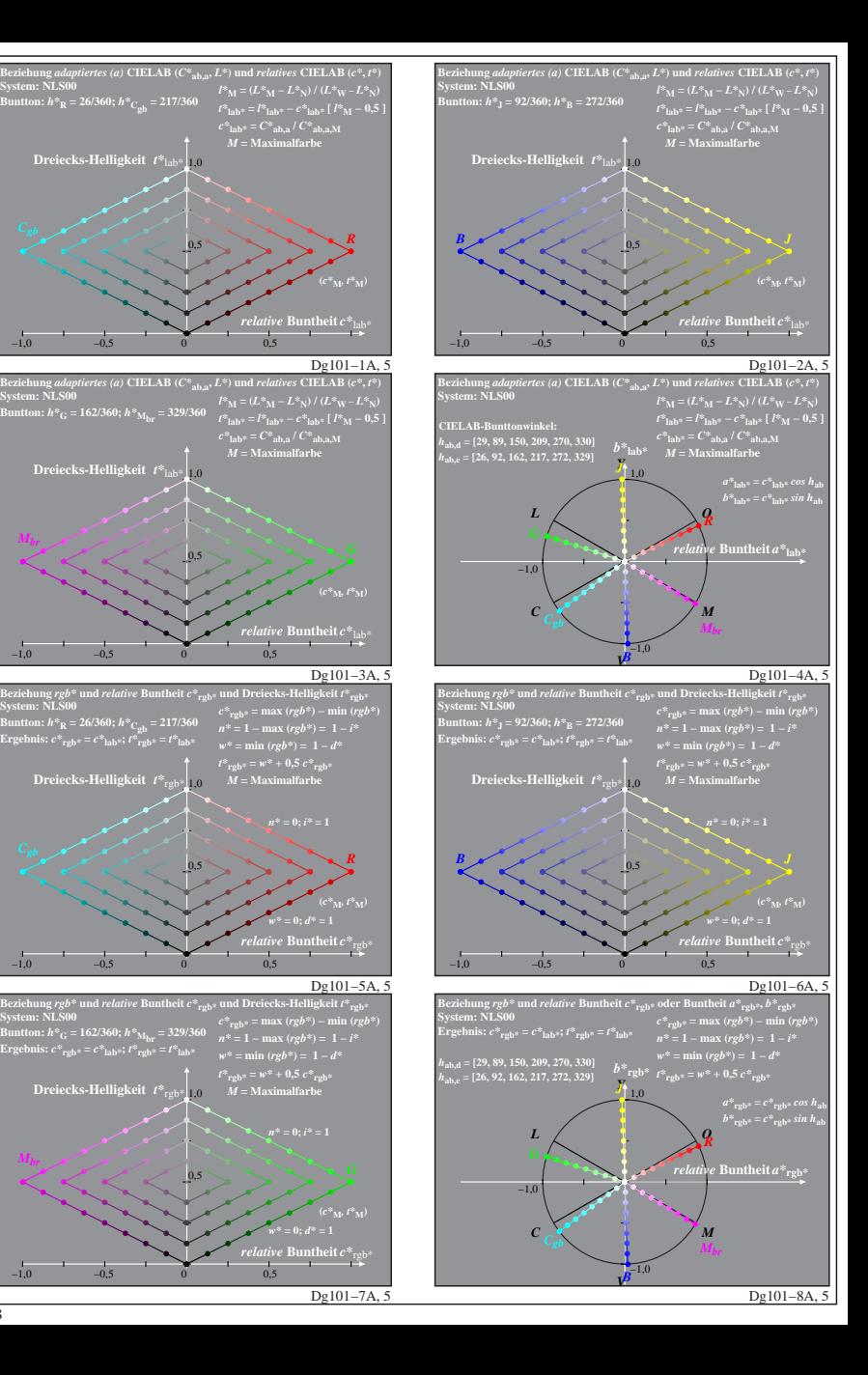

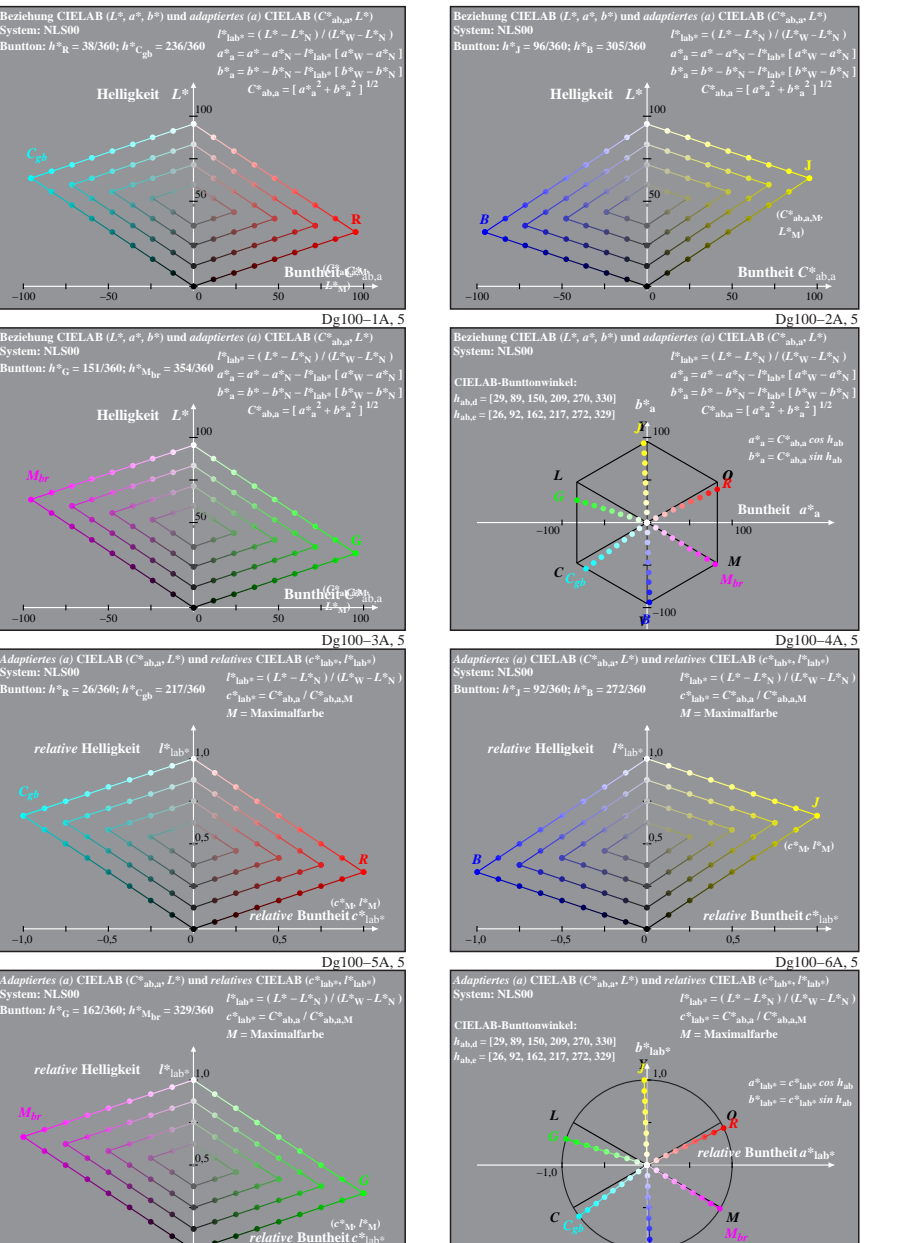

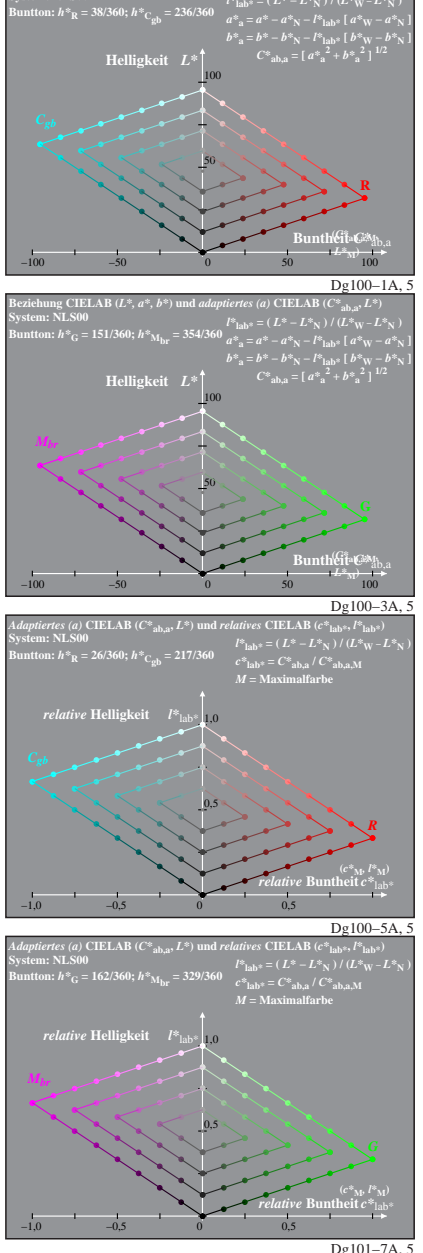

Dg100−7X: Messung: 9−stufige gleichabständige Farbreihen, Interpretation: rgb −> rgb\*, adaptiert, NLS00a−LUT−Daten von LABRGB/XG170−7N benutzt, Seite 5/8

*V*

*B*

 $-1,0$ 

Dg101−8A, 5

**System: NLS00**

**System: NLS00**

*Mbr*

**System: NLS00**

**Dreiecks-Helligkeit**  $t^*$ 

**Buntton:** *h\****R = 26/360;** *h\****Cgb = 217/360 Ergebnis:** *c\****rgb\* =** *c\****lab\*;** *t\****rgb\* =** *t\****lab\***

**Dreiecks-Helligkeit**  $t^*$ <sub>re</sub>

**Dreiecks-Helligkeit**  $t^*$ <sub>rg</sub>

*Mbr*

**Dreiecks-Helligkeit** 1,0 *t\**lab\*

0,5

0,5

0,5

0,5

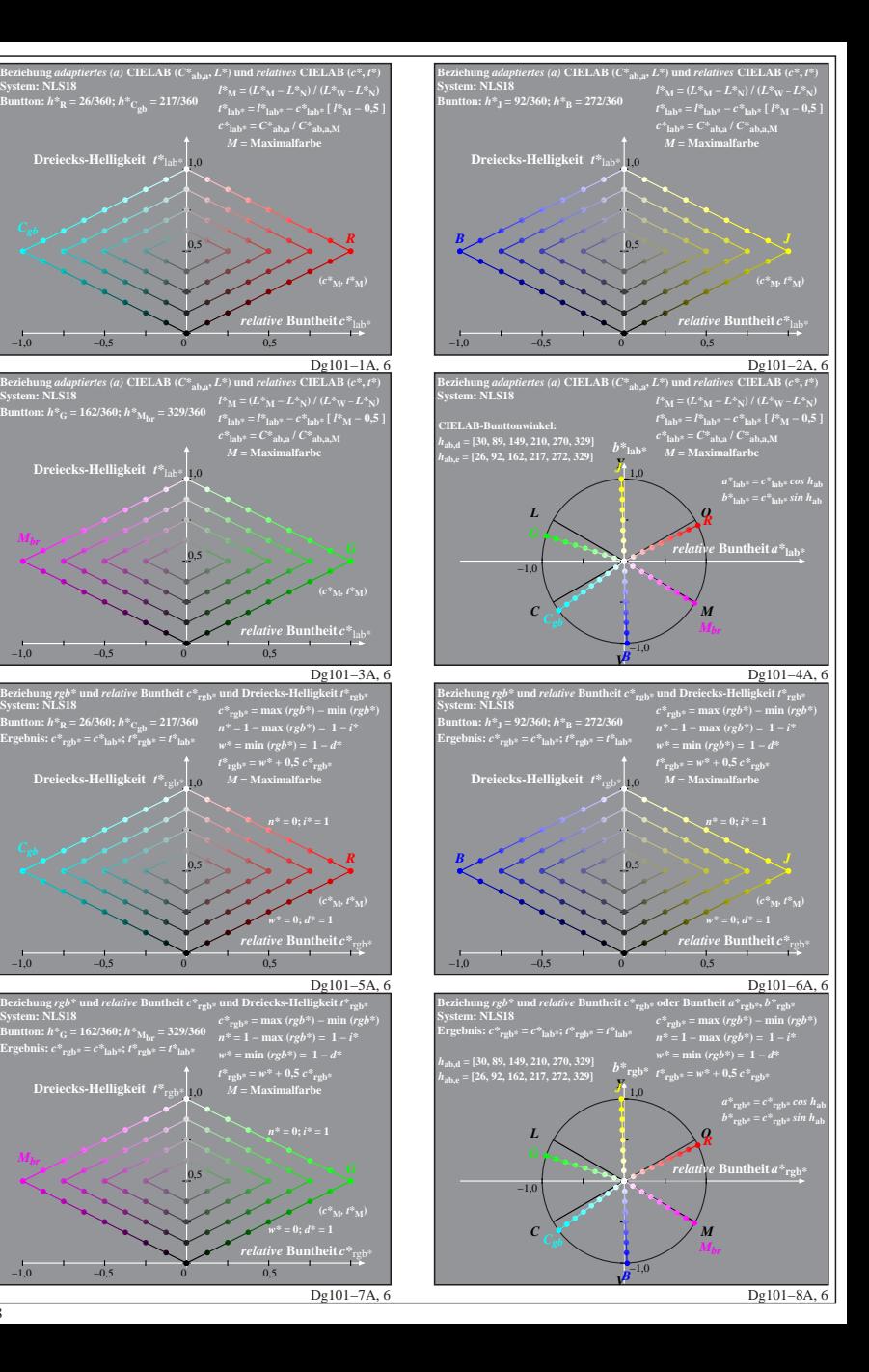

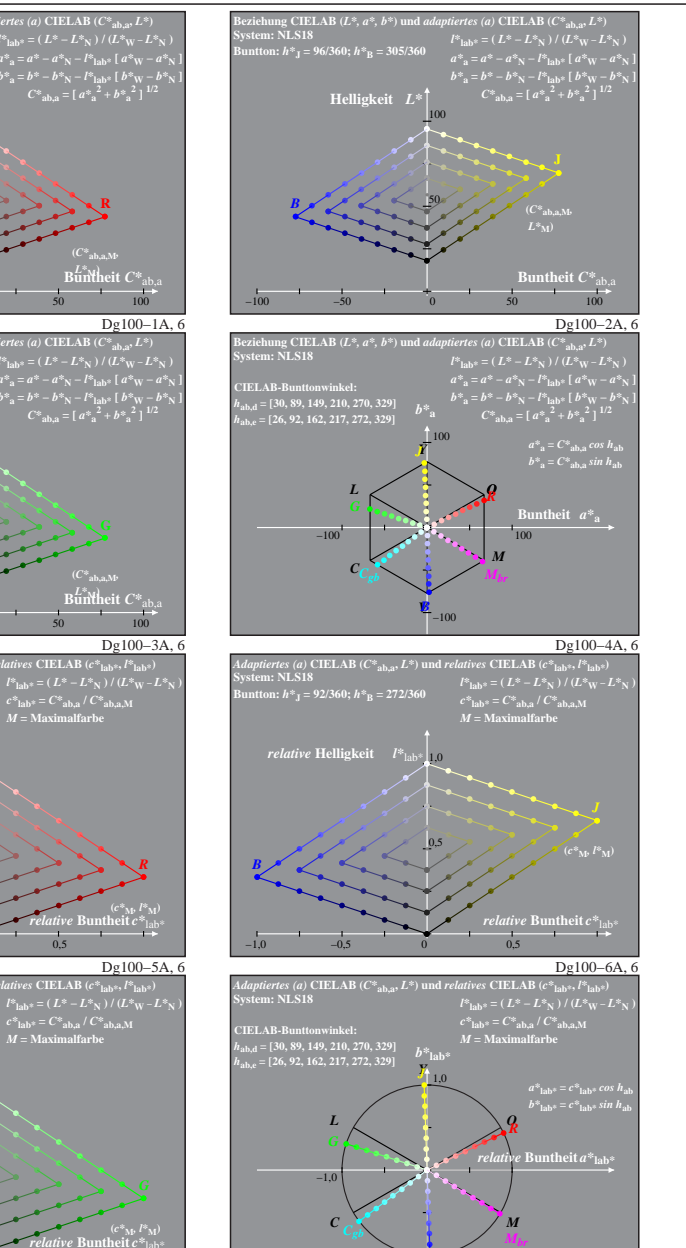

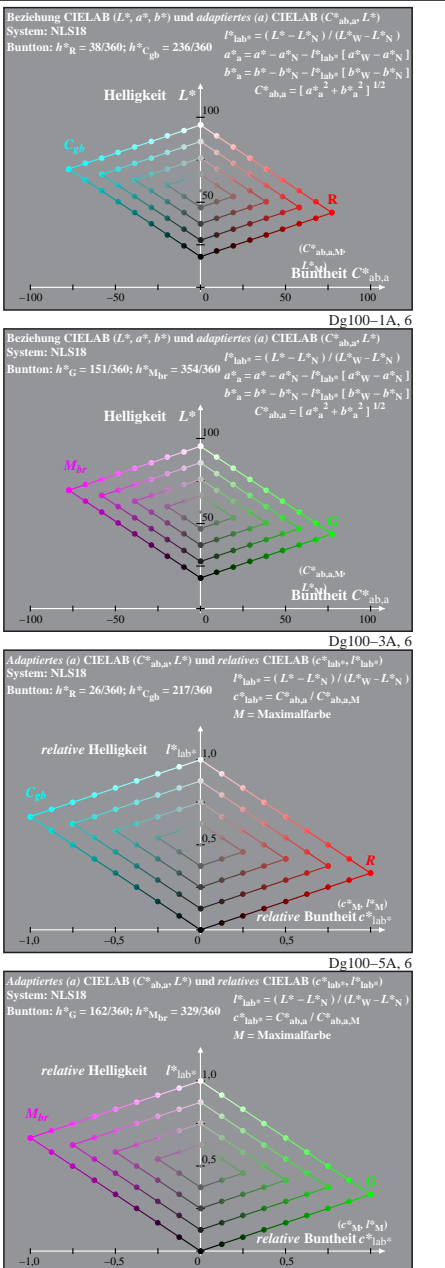

Dg100−7X: Messung: 9−stufige gleichabständige Farbreihen, Interpretation: rgb −> rgb\*, adaptiert, NLS18a−LUT−Daten von LABRGB/XG170−7N benutzt, Seite 6/8

*V*

*B*

 $-1,0$ 

Dg101−8A, 6

**System: NLS18**

**System: NLS18**

*Mbr*

**Dreiecks-Helligkeit**  $t^*$ 

**Dreiecks-Helligkeit**  $t^*$ <sub>re</sub>

**Dreiecks-Helligkeit**  $t^*$ <sub>rg</sub>

*Mbr*

Dg101−7A, 6

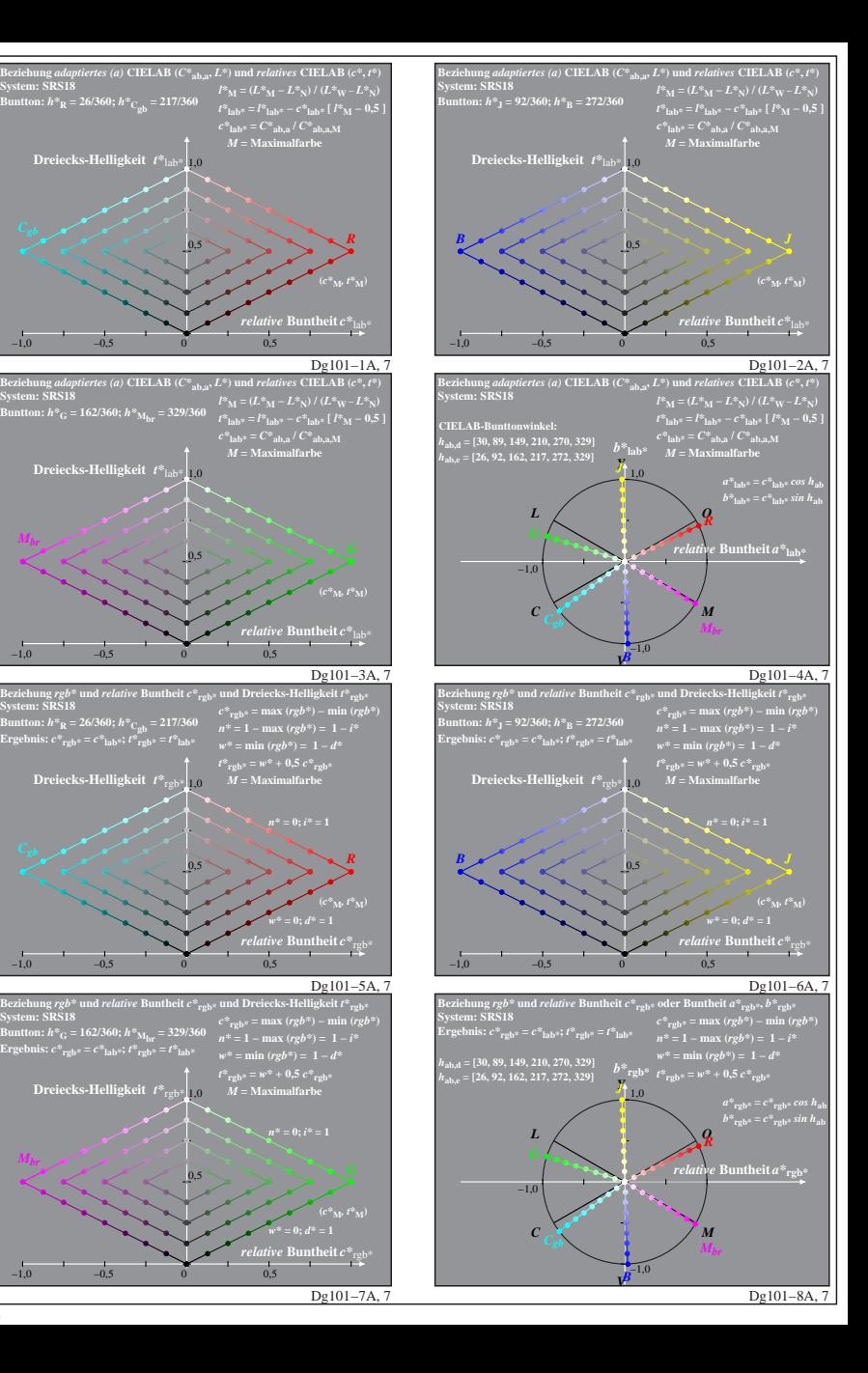

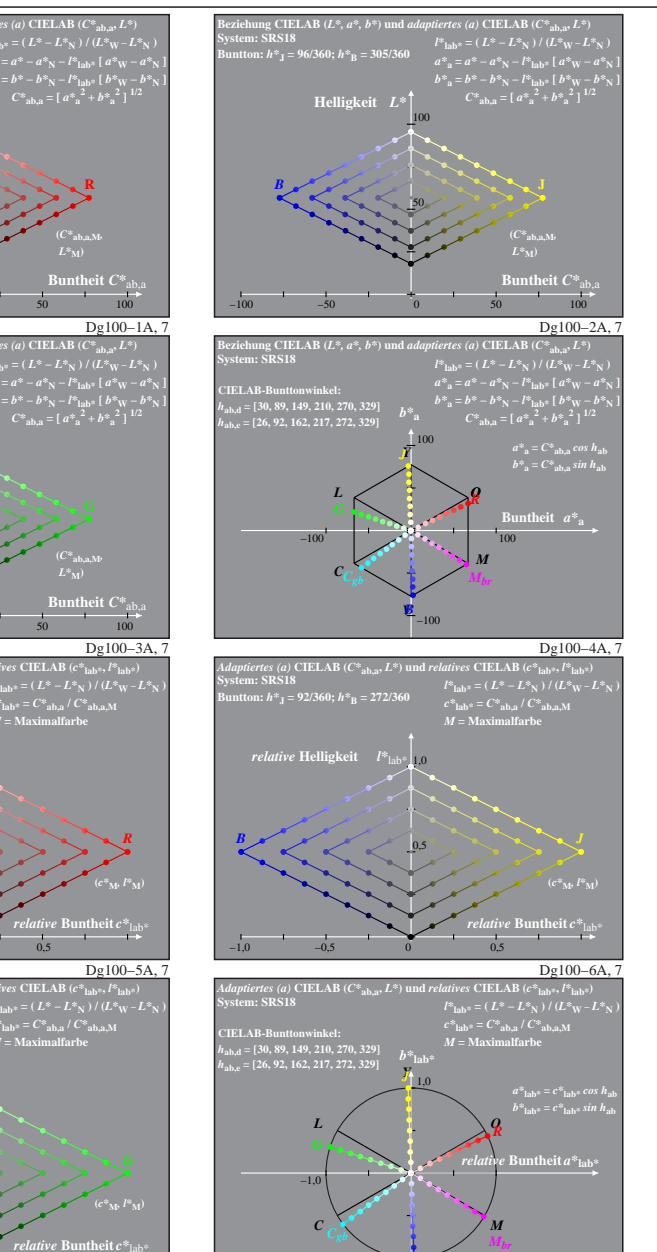

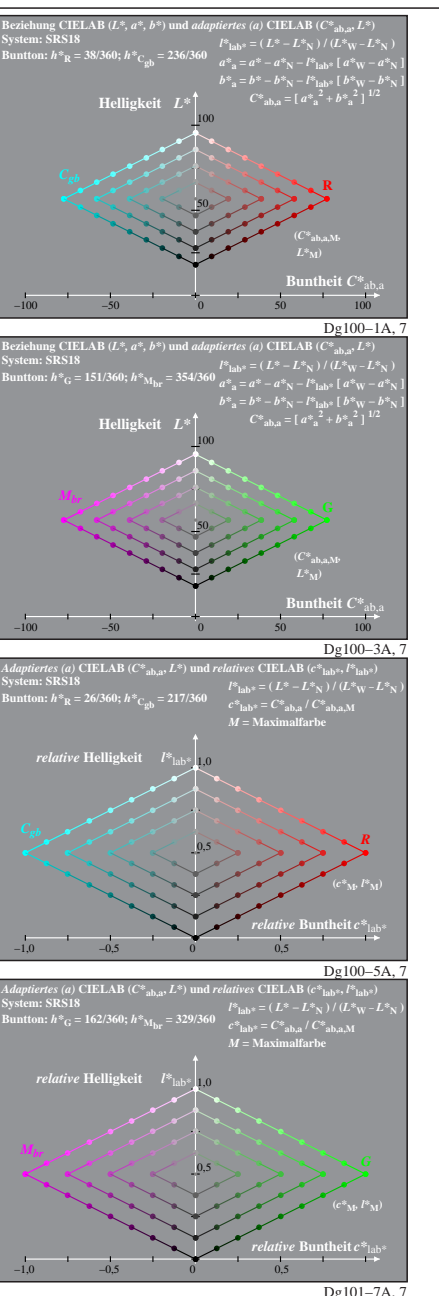

Dg100−7X: Messung: 9−stufige gleichabständige Farbreihen, Interpretation: rgb −> rgb\*, adaptiert, SRS18a−LUT−Daten von LABRGB/XG170−7N benutzt, Seite 7/8

*V*

*B*

 $-1,0$ 

Dg101−8A, 7

**System: SRS18**

**System: SRS18**

*Mbr*

**Dreiecks-Helligkeit**  $t^*$ 

**Dreiecks-Helligkeit**  $t^*$ <sub>re</sub>

**Dreiecks-Helligkeit**  $t^*$ <sub>rg</sub>

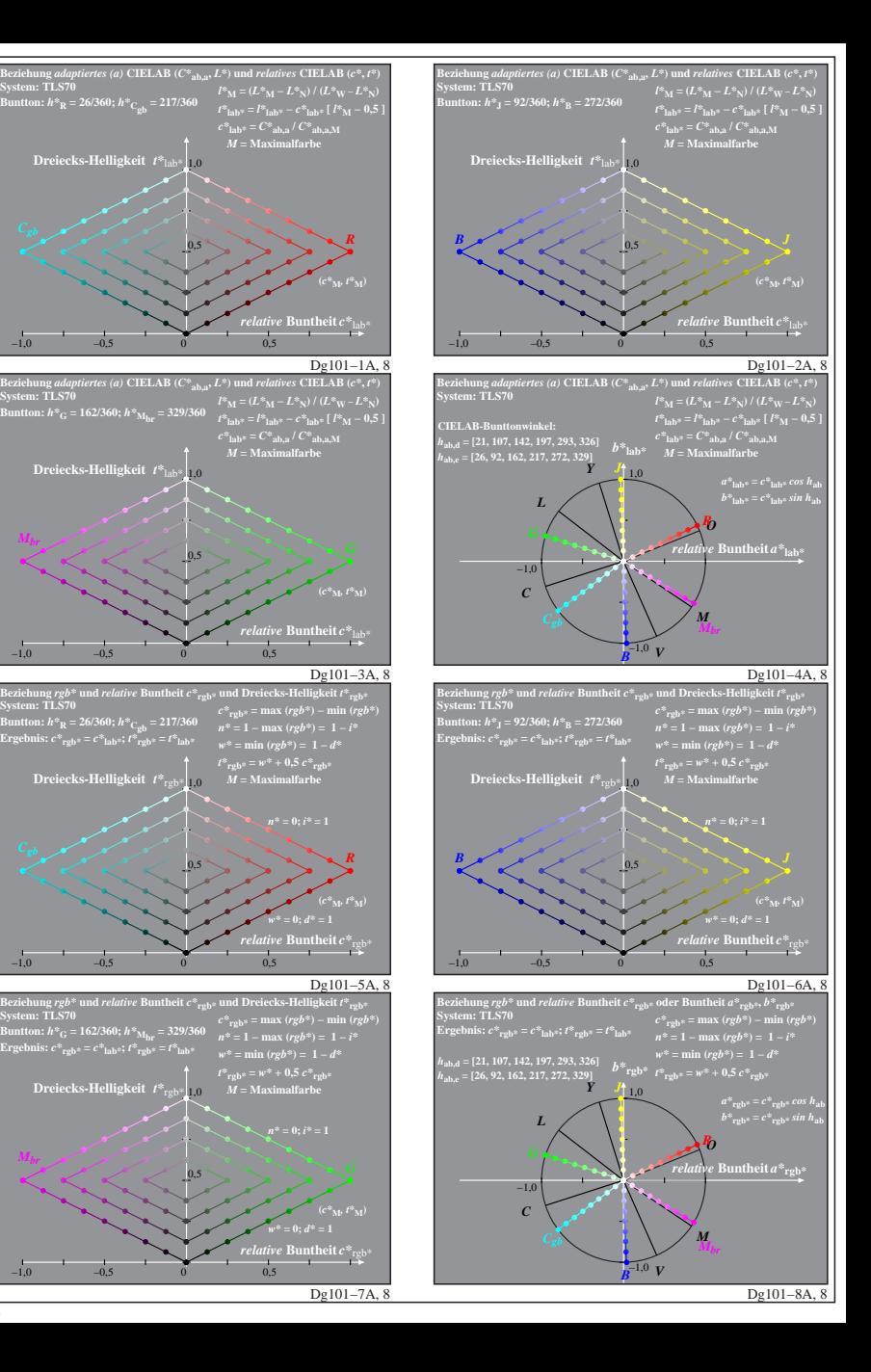

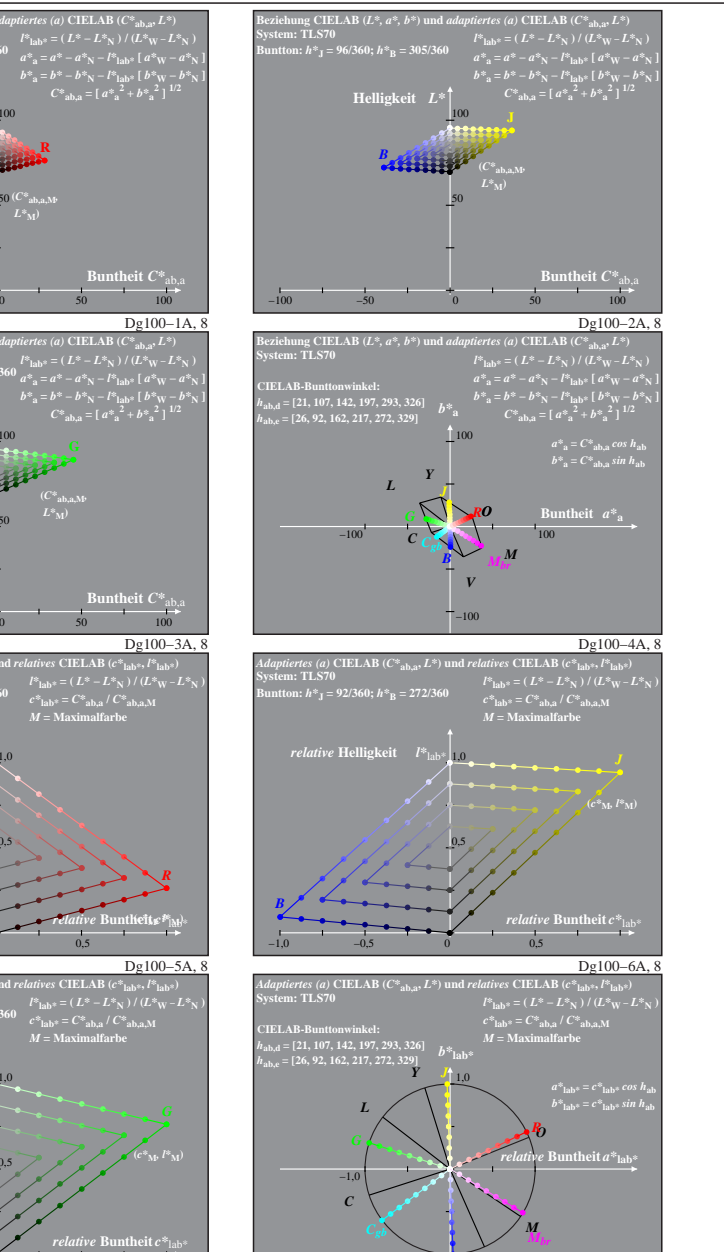

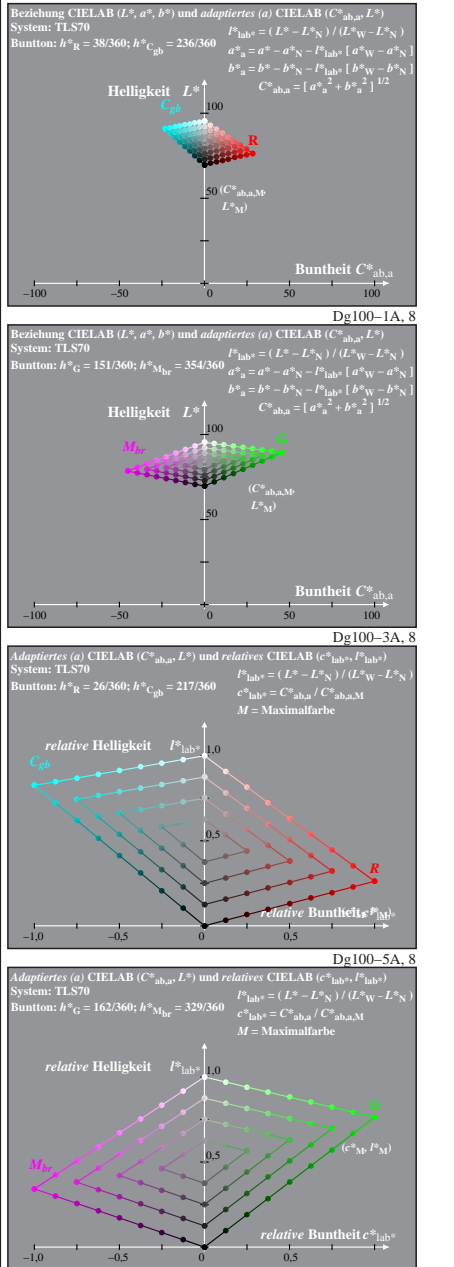

Dg100−7X: Messung: 9−stufige gleichabständige Farbreihen, Interpretation: rgb −> rgb\*, adaptiert, TLS70a−LUT−Daten von LABRGB/XG170−7N benutzt, Seite 8/8

Dg101−8A, 8

**System: TLS70**

**System: TLS70**

*Mbr*

**System: TLS70**

*Mbr*

*V*

 $-1,0$ 

*B*

Dg101−7A, 8